AutoCAD Crack With Keygen

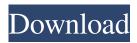

#### AutoCAD Crack + Free Download

You can download the application from the Autodesk website for \$495 for a perpetual license. The license costs \$495 and includes the software plus a 30-day free trial. Download AutoCAD Crack For Windows File formats AutoCAD is a commercial CAD software for 2D and 3D design and drafting. As of version 2.0 it can also create nondrafting 2D drawings (most notably in the printer industry). AutoCAD is an older, largescale CAD application, suitable for both beginners and professionals. AutoCAD first released in 1983 on IBM PC computers and is still the de facto CAD standard among professional drafters. AutoCAD LT (more recent releases) is a counterpart of AutoCAD that is designed for smaller-scale users. AutoCAD LT is also available as a free download on the Autodesk website. Drawing layers AutoCAD has up to 19 drawing layers. A drawing in AutoCAD can have up to 19 layers. Layers are organized on a stack. You can switch between the different layers by clicking on the lower left corner of the drawing window. You can view the drawing layers from the View toolbar. The left side of the drawing window shows the most recently used layer, followed by the layers above and below it. If you switch to a layer that is currently being used, it appears above all layers. Layers work in a similar way on Mac and Linux, and as far as Windows and Mac are concerned, the layers are organized in a stack on a layer with a height of 9999. You can choose to only see the topmost layer. In this case, all other layers are hidden. Layers can contain text and/or graphics. To view an item, simply select it. If you want to edit it, click on the item to place the cursor on it. Click anywhere on the white area to deselect it. To clear the contents of a selected layer, click the canvas area on the left. The option to make layers visible or invisible is available on the menu bar, on the View toolbar and on the bottom left corner of the drawing window. You can also toggle between the top layer and all other layers by selecting the menu option View>Ruler>Change Layers. Drawing tools AutoCAD can be used to design

# AutoCAD Crack + Free Download For PC

Database The database feature in AutoCAD allows the creation of a database to manage and display information about drawings. The database can be used to manage a number of different types of information, including text, custom properties, embedded comments, and hyperlinks. It can be used to store information about layers, blocks, text objects, dimensions, points, or other AutoCAD entities. Interactions Autodesk offers two types of user interactions. These are interactions where the user directly interacts with the drawing (command line), and interactions with other user components (toolbars, property sheets, etc.). Command line interactions are generally better suited for user-initiated tasks such as executing macros or scripts, editing drawings, or creating documents. When a user selects a drawing from the current drawing list and places the drawing on a new canvas,

an object interaction has been initiated and the specified action(s) occur. When a user selects an object and it is in the In-Place-editor viewport, an object interaction has been initiated. In-Place editing can be used to select objects or complete an operation. The In-Place-editor viewport has various states (including the visibility of certain objects) that can be modified and the action that results from such modifications are called object interaction actions. When a command is triggered, it is delivered to the command stack, which is a dynamic array of commands. At any time, a number of command stacks may be active. A command that is the top of the stack is executed first, and the remaining commands are executed in turn until the execution completes. When a command is triggered, it is put on the stack (in the case of a user-initiated command) or in the system queue (in the case of a system command). A file is an autodesk file (apf), a project file (apr), or a project history file (aph) A drawing is a complete set of geometrical and nongeometrical entities (including various drawing properties) in a file. It can be anything from a conceptual design, a model, or a data file (eg, a GIS file). A view is a rectangle of pixels on the screen, a layer on a drawing, or a collection of layers on a model. All viewport views can be shown or hidden. A plot (parallel plot) is an arrangement of overlapping views. A parallel plot contains views or 5b5f913d15

## AutoCAD Crack Product Key Full

Run the latest executable file. Click on options. Select option 'use new model key'. Click ok. Press 'a' key. It would open the main menu. You should see 'finish' option. Go to 'finish' option. Select'make'. Go to the new model menu. Select'make new copy'. Now select option 'generate key for new model'. Go to 'generate key' menu. Select'model key'. Go to'model key' menu. Select 'ok'. The key is generated. Close the program and double click on it. You should find the new model key in the model key' sub menu of the 'options' menu. You will see the keygen icon now. It should be there. This is the same code key as we can find in the network viewer. Press 'f' key. It opens the file menu. Select'save key as...'. Choose the location. Select the location. Type the file name. It should save the file. Now press 'f' key. It opens the file menu. Select'save key as...'. Choose the location. Select the location. Type the file name. It should save the file. Now open the keygen software and open the folder where the file is saved. It will open a window where you have the key for your file. For using the key use it in place of the key. You can always save the key if it does not work. If you don't have the autocad keygen then you can get it from the autodesk website. I am not saying that this is the only way of doing it. But, this is just how i was able to do it. If you have any queries then you can contact us. We will try to solve your queries.'use strict'; /\* global describe, it \*/ var assert = require('assert'); var mongoose = require('../../lib/index.is'); var User = mongoose.model('User'); describe('Model', function() { it

# What's New In?

New Hierarchical Sectioning Work with higher levels of design complexity and drawing agility. Dynamically handle large libraries of part variants. AutoCAD's sectioning engine is becoming more sophisticated. Now, you can set up designs that contain sections that can be manipulated dynamically. Designers can work with dynamic sectioning in AutoCAD Architecture, Engineering, and Drafting. All you need to do is to open the project with the correct template. ABI Design Suite: ABI Design Suite is a collection of powerful tools for managing entire project lifecycles. ABI Design Suite is an add-on to the base version of AutoCAD. In the video below, you will see how ABI Design Suite offers a complete range of tools for managing whole project lifecycles, from concept to iteration. Create intelligent products using extensive collaboration features in ABI Design Suite. You can design, optimize, and collaborate with the world's leading OEMs at the same time. New tools in ABI Design Suite: Scale analysis: Design and test the performance of a product with the new Scale analysis tools. Dynamic creation of full-scale component drawings makes you more precise and agile. 3D Optimization: With interactive optimization tools, you can quickly optimize your models for manufacturability. 3D Printing: Bring your models to life with a range of 3D printing tools. Drawing manager: ABI Design Suite offers a more

intuitive drawing manager that enables users to rapidly create and modify your drawings. Collaboration: Show your designs in 3D and have friends and colleagues help you improve them. You can share your designs and collaborate with others at the same time. ABI Design Suite will be available on October 10, 2019, with AutoCAD 2023. Design your structure with lightweight components. With lightweight components, you can create the right structure at the right price. ABI Design Suite offers all the tools that you need to design a lightweight structure, from analysis to configuration. New features in ABI Design Suite: Structure optimization: A lightweight structure optimizes its weight and energy consumption by analyzing its structure. Analysis tools: The new analysis tools can quickly predict the performance of a structure. Shared parametric optimization: The optimization method can be set to automatically find the optimal solution

### System Requirements For AutoCAD:

Windows 7 Windows 8 Windows 8.1 Mac OS X 10.7.5 or newer Join the community: Reach out to The Deckmasters, your official ESL team: Team EPL Team ECS Follow us:

https://dawnintheworld.net/autocad-2018-22-0-crack-free-for-windows-april-2022/ https://versiis.com/5687/autocad-2019-23-0/ https://ghiassets.com/advert/autocad-crack-free-registration-code-for-windows-2022/ https://www.webcard.irish/autocad-crack-registration-code-free-for-windows/ http://sharedsuccessglobal.com/marketplace/upload/files/2022/06/MMfrRb3ZqrbkLdNNrM6C\_07\_47a77087d422ff26fa986e1 102e48eb3 file.pdf https://www.webcard.irish/autocad-crack-keygen-full-version/ https://maedchenflohmarkt-ilmenau.de/wp-content/uploads/2022/06/AutoCAD-3.pdf https://guaraparadise.com/2022/06/07/autocad-crack-free-download-latest/ https://efekt-metal.pl/witaj-swiecie/ https://matzenab.se/wp-content/uploads/2022/06/amoblan.pdf https://www.movimento2stellette.it/wp-content/uploads/2022/06/bethjak.pdf https://insenergias.org/wp-content/uploads/2022/06/AutoCAD-18.pdf https://music-box.ie/wp-content/uploads/2022/06/AutoCAD-9.pdf http://www.nextiowl.com/upload/files/2022/06/IWwptBumlqqkBmgX6OfI 07 47a77087d422ff26fa986e1102e48eb3 file.pdf http://fotoluki.ru/?p=3268 https://glammazone.com/autocad-crack-win-mac-latest/ https://esglaiart.es/wp-content/uploads/2022/06/cinbib.pdf https://kidswheelsllc.com/wp-content/uploads/2022/06/AutoCAD-10.pdf http://uttaranchalcollege.com/wp-content/uploads/2022/06/AutoCAD-20.pdf

https://jariosos.com/upload/files/2022/06/w1LL3dZsNOcnTKPo3ehZ\_07\_91ff9249e45acaccc90790184ad5dac7\_file.pdf